$$
\frac{2021-11-29}{Lultroduction to Slatistical}
$$
\n
$$
Tants, Withey, Hash, Tibshirani (2nd ed, 2021)
$$
\n
$$
Labs in R
$$

Neural Networks

| Avanu' $\mu$ a 2a $\mu$ b 04740 cm | 8,0043       |
|------------------------------------|--------------|
| Wayus' $\mu$ a 2m                  | M $\mu$ a 3m |
| Wayon $\mu$ b 2m                   | W $\mu$ a 2m |
| Wayon $\mu$ b 2m                   | W $\mu$ b 2m |
| Wayon $\mu$ b 2m                   | W $\mu$ d 2m |
| Wayon $\mu$ d 2m                   |              |
| Wayon $\mu$ e 2m                   |              |
| Wayon $\mu$ e 2m                   |              |
| Wayon $\mu$ e 2m                   |              |
| Wayon $\mu$ e 2m                   |              |
| Wayon $\mu$ e 2m                   |              |
| Wayon $\mu$ e 2m                   |              |
| Wayon $\mu$ e 2m                   |              |
| Wayon $\mu$ e 2m                   |              |
| Wayon $\mu$ e 2m                   |              |
| Wayon $\mu$ e 2m                   |              |
| Wayon $\mu$ e 2m                   |              |
| Wayon $\mu$ e 2m                   |              |
| Wayon $\mu$ e 2m                   |              |
| Wayon $\mu$ e 2m                   |              |
| Wayon $\mu$ e 2m                   |              |
| Wayon $\mu$ e 2m                   |              |
| Wayon $\mu$ e 2m                   |              |
| Wayon $\mu$ e 2m                   |              |
| Wayon $\$                          |              |

TEVILEVON

$$
h_{mn}(x) = \sigma(a_m^T x)
$$
\n
$$
d_{mn} = \frac{\sigma(v)}{1 + \frac{1}{1 + \sigma(v)}} = \frac{\sigma(w + \sigma(w + \sigma(w)))}{1 + \frac{1}{1 + \sigma(w + \sigma(w))}}
$$
\n
$$
a_m^T : \frac{dy_{mn}dy_{mn}dy_{mn}dy_{mn}dy_{mn}
$$
\n
$$
= \sum_{m=1}^{n} \int_{\sigma_{m}} \frac{1}{1 + \sigma(w + \sigma(w + \sigma(w)))} dx_{mn}dy_{mn}
$$
\n
$$
= \sum_{m=1}^{n} \int_{\sigma_{m}} \frac{1}{1 + \sigma(w + \sigma(w + \sigma(w)))} dy_{mn}dy_{mn}
$$
\n
$$
= \sum_{m=1}^{n} \int_{\sigma_{m}} \frac{1}{1 + \sigma(w + \sigma(w))} dy_{mn}dy_{mn}
$$
\n
$$
= \sum_{m=1}^{n} \int_{\sigma_{m}} \frac{1}{1 + \sigma(w + \sigma(w + \sigma(w)))} dy_{mn}
$$
\n
$$
= \sum_{m=1}^{n} \int_{\sigma_{m}} \frac{1}{1 + \sigma(w + \sigma(w + \sigma(w)))} dy_{mn}
$$
\n
$$
= \sum_{m=1}^{n} \int_{\sigma_{m}} \frac{1}{1 + \sigma(w + \sigma(w + \sigma(w)))} dy_{mn}
$$
\n
$$
= \sum_{m=1}^{n} \int_{\sigma_{m}} \frac{1}{1 + \sigma(w + \sigma(w + \sigma(w + \sigma(w + \sigma(w + \sigma(w + \sigma(w + \sigma(w + \sigma(w + \sigma(\sigma(w + \sigma(\sigma(\sigma)))))))} dy_{mn})dy_{mn}
$$
\n
$$
= \sum_{m=1}^{n} \int_{\sigma_{m}} \frac{1}{1 + \sigma(w + \sigma(w + \sigma(w + \sigma(w + \sigma(w + \sigma(\sigma(w + \sigma(\sigma(\sigma(\sigma)))))))} dy_{mn}
$$
\n
$$
= \sum_{m=1}^{n} \int_{\sigma_{m}} \frac{1}{1 + \sigma(w + \sigma(w + \sigma(w + \sigma(\sigma(\sigma(\sigma)))))))} dy_{mn}
$$
\n
$$
= \sum_{m=1}^{n} \int_{\sigma_{m}} \frac{1}{1 + \sigma(w + \sigma(w + \sigma(\sigma(\sigma(\sigma))))} dy_{mn}
$$
\n
$$
= \sum_{m=1}^{n} \int_{\sigma_{m}} \frac
$$

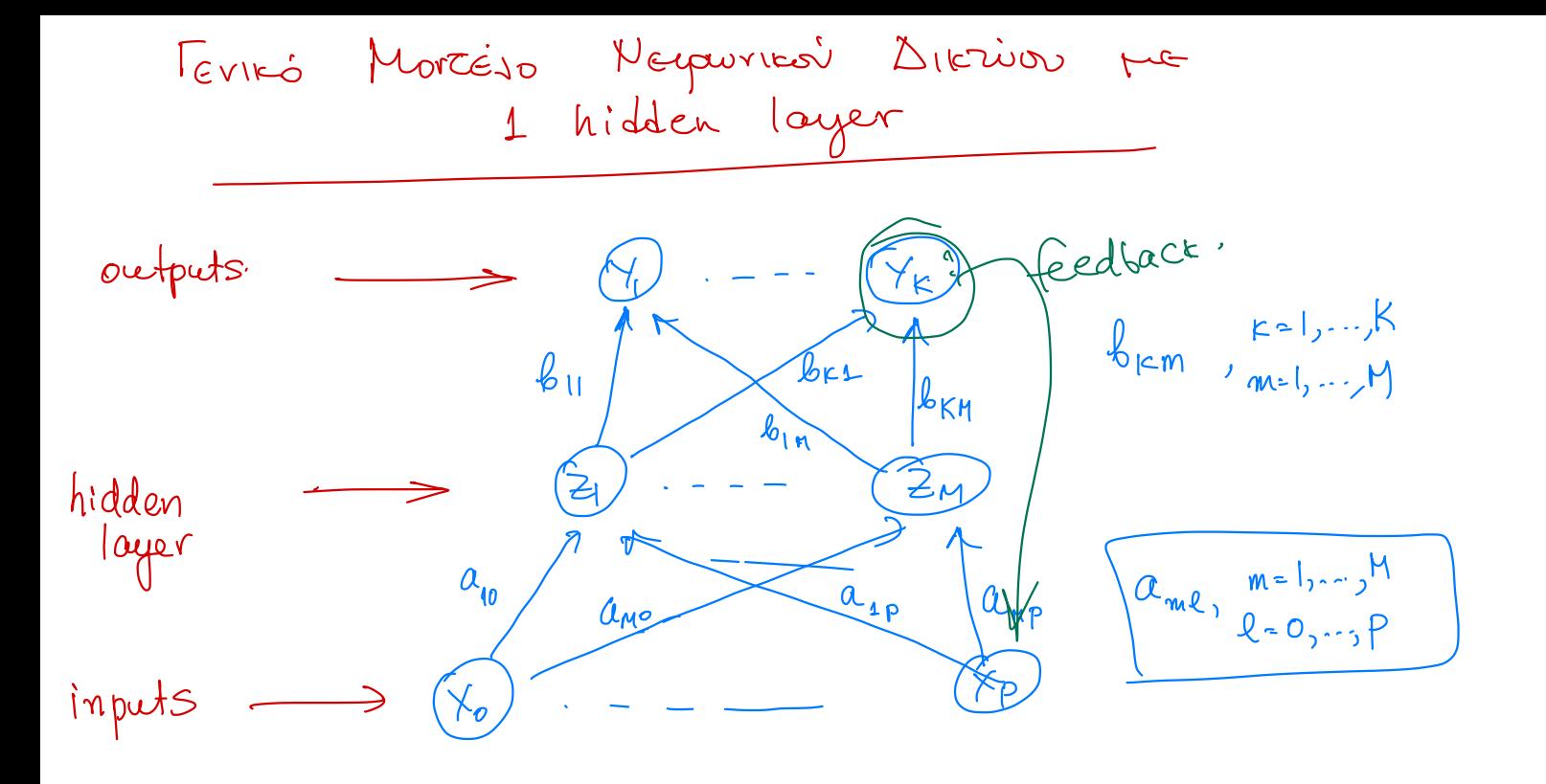

Avrioronto Movigão  $Z_m = \sigma(\mathbf{a}_m^T \cdot \mathbf{x}) = \sigma(\mathbf{a}_{me}^T \cdot \mathbf{e})$ ,  $m = 1, -1, 1, \sigma = \text{activation function}$ <br>  $T_k = b_k^T \cdot z = \sum_{m=0}^{M} b_{km} z_m$   $(z_0 = 1)$  $Y_k = g(T_k)$ 

Regression YETK Classification  $Y_k = \frac{e^x}{\sqrt{\frac{1}{2}} e^{\frac{1}{2}x}}$  "softmax" function  $Z_i^y e^{-1}$ Classifier:  $G(x) = argmax(Y_k)$ 

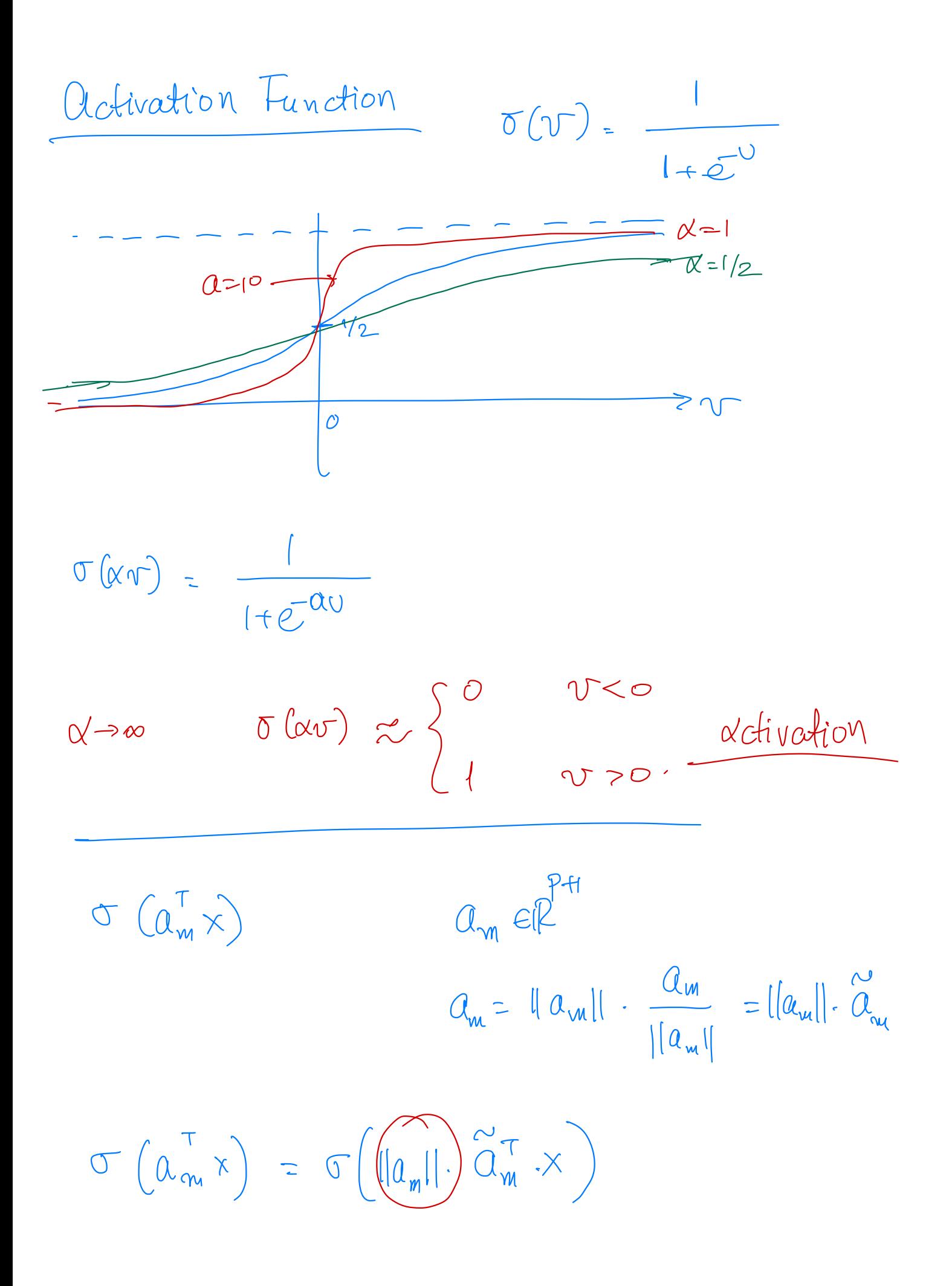

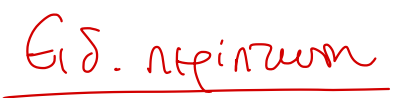

 $\mathbb{T}(\mathbb{U})=\mathbb{U} \implies \cdots \implies \mathbb{M}^{\text{optyukb}}$ percipo

Neural retworks the féedlack

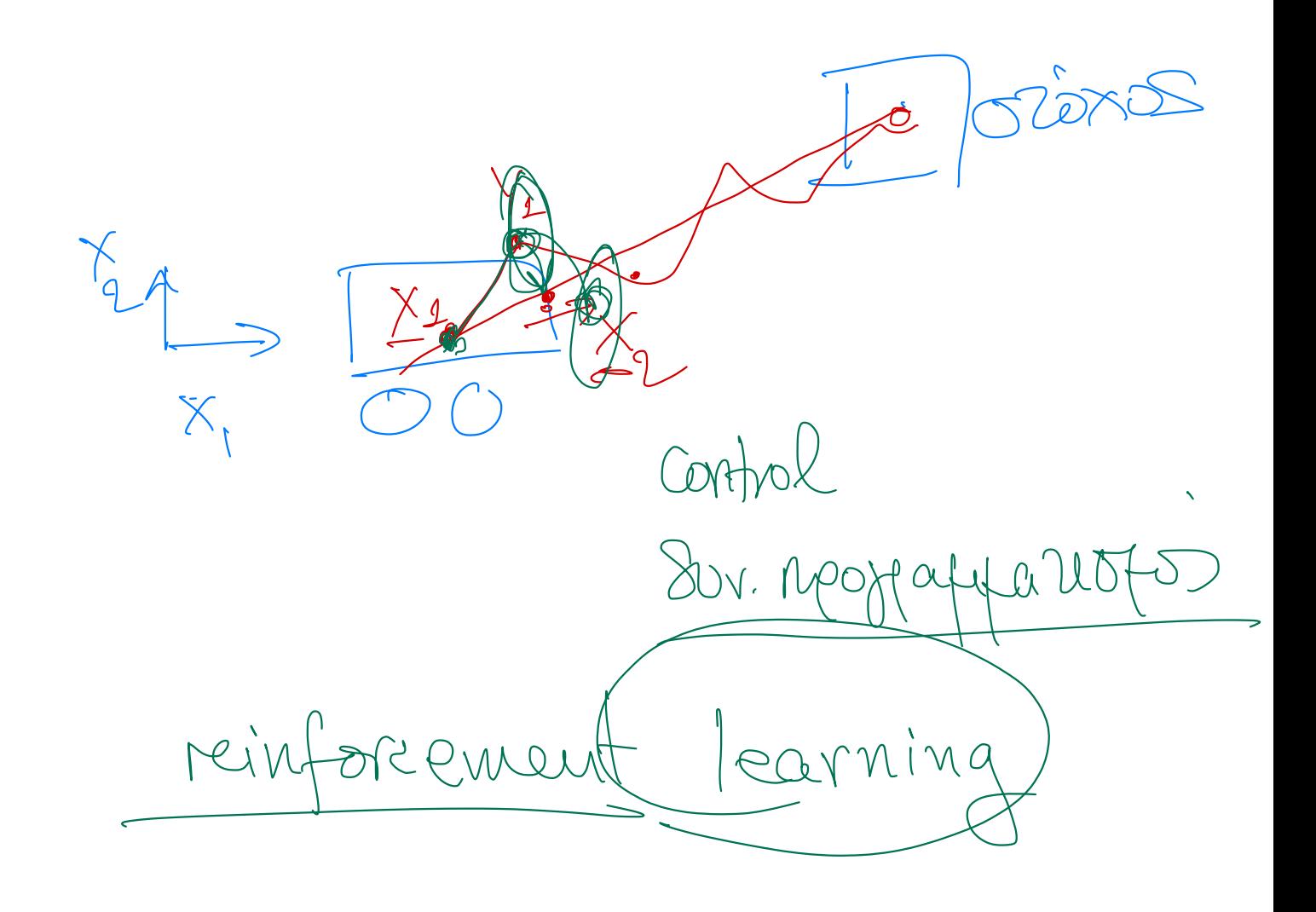

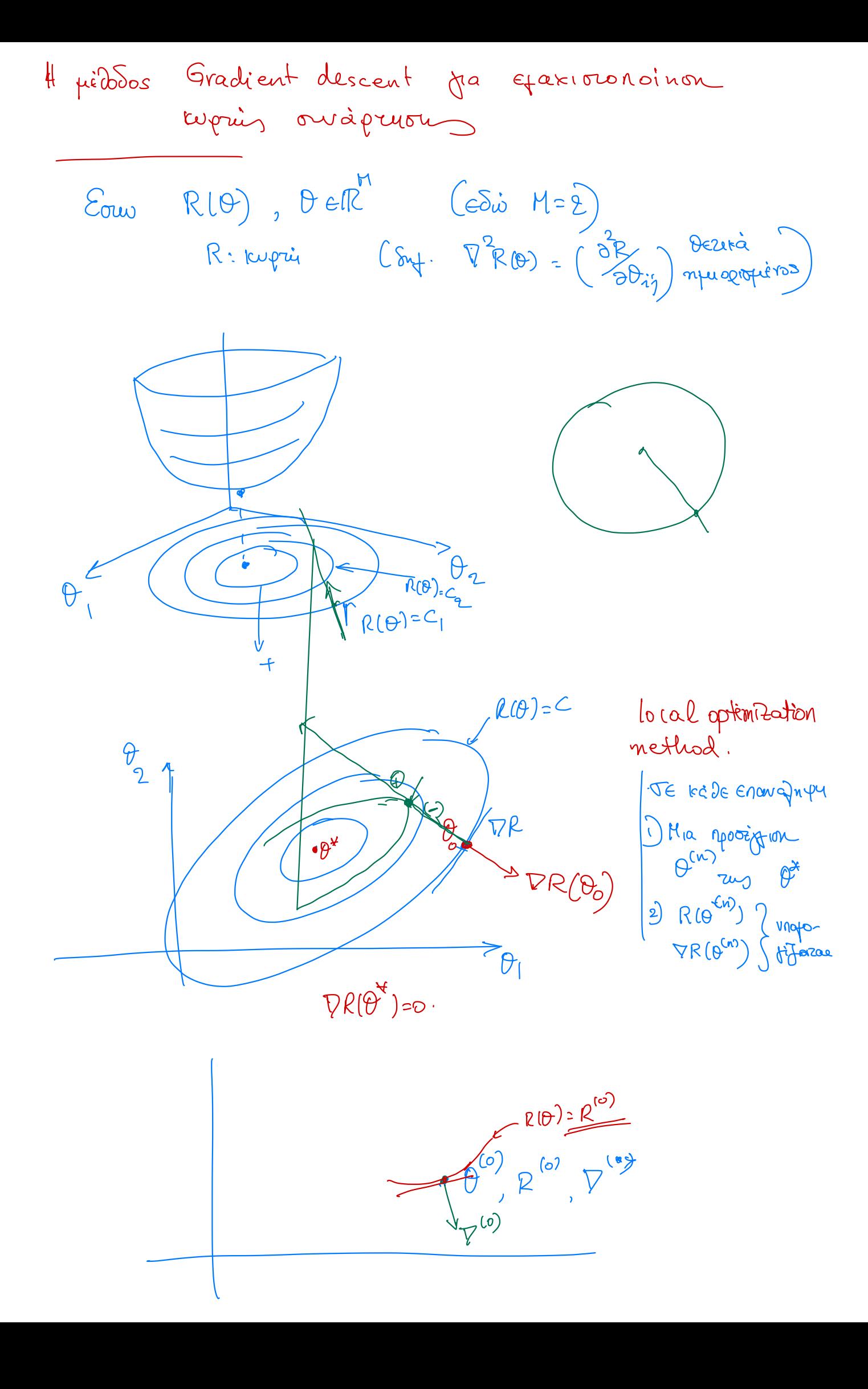

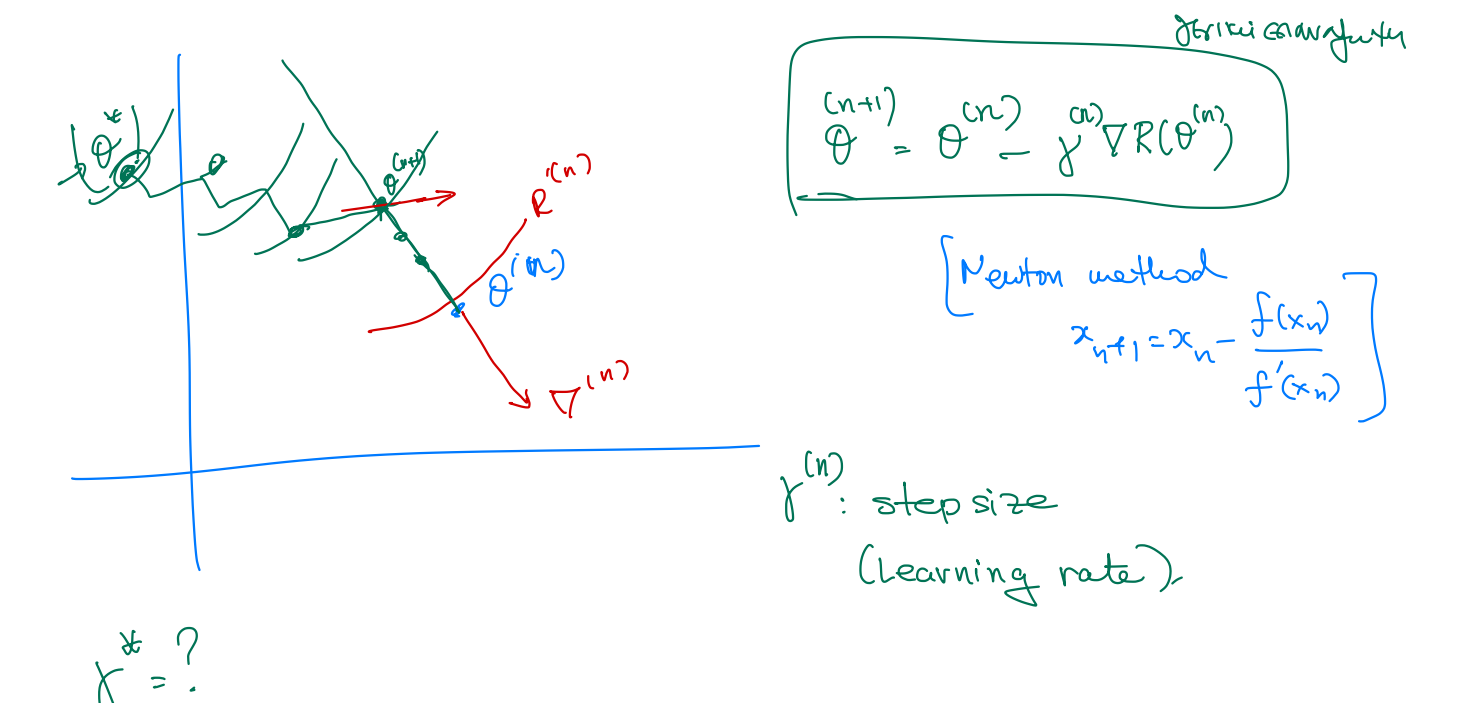

$$
C_{\text{DW}} \text{ h(y)} = R(\underbrace{\theta}^{\text{Cu}} - \gamma \nabla R(\theta^{\text{Cu}}) + \gamma \in R \quad (830)
$$
\n
$$
S_{\theta} \text{ h(y)} \text{ h(y)} \text{ h(y)} = \gamma \left(\frac{\gamma \cdot R(\theta^{\text{Cu}})}{\gamma \cdot R(\gamma)}\right) = \gamma \cdot \gamma
$$

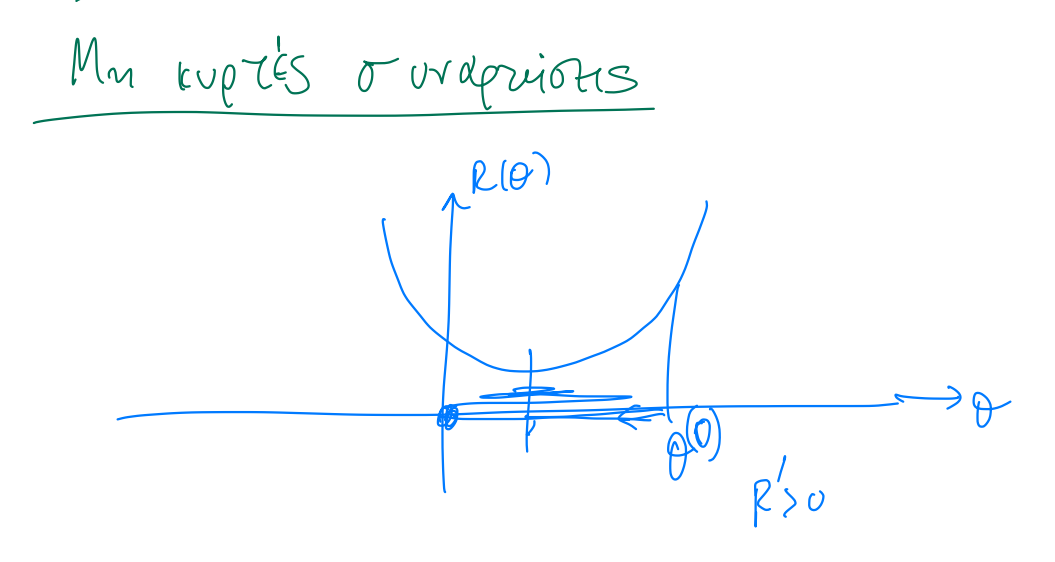

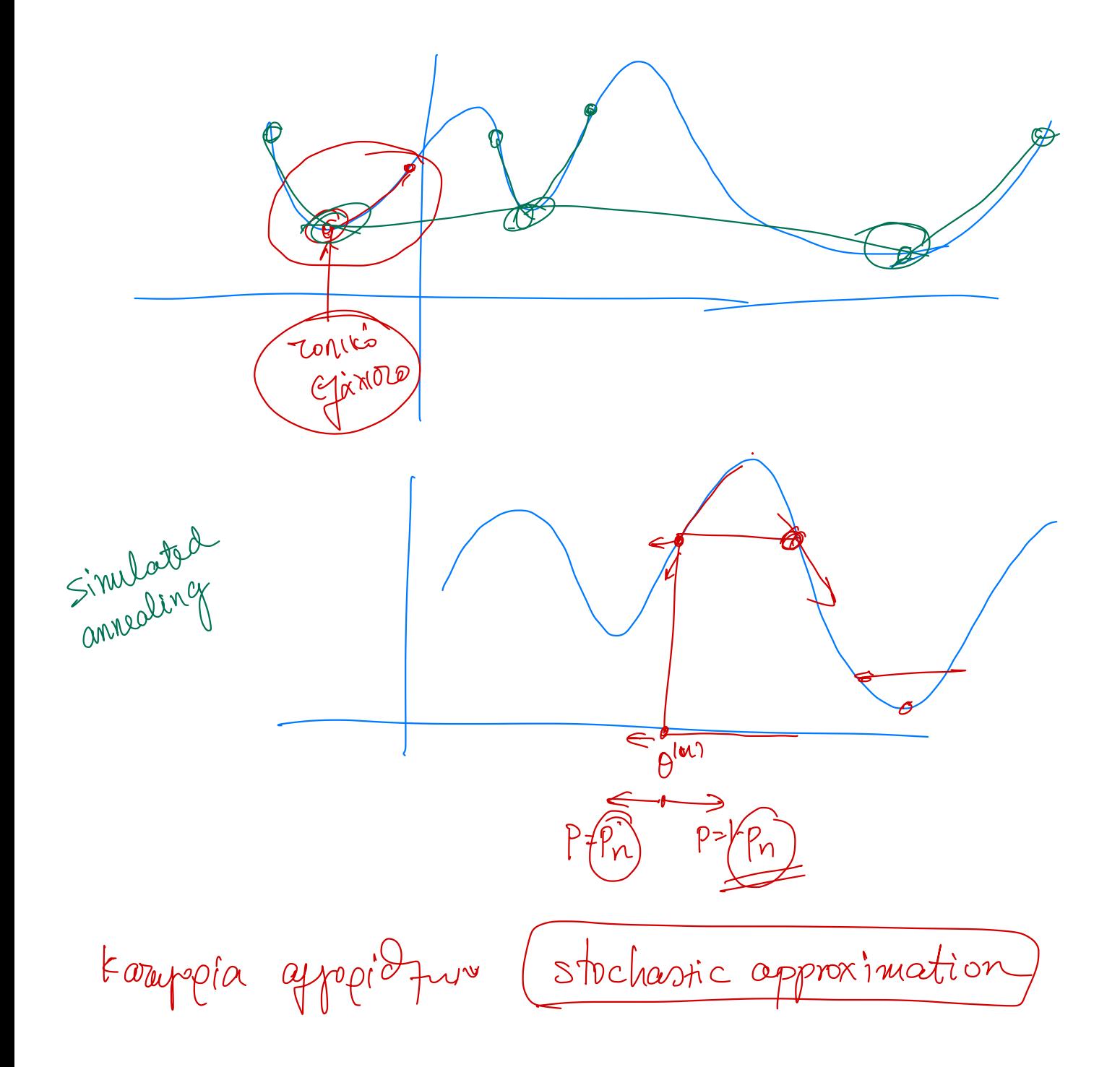

$$
F_{i}Hing in a neural network - gradient descent:\n $f_{k}(x) = g_{k}(b_{k}^{T}z) = g_{k}(\sum_{m=0}^{N} b_{km}z_{m})$   
\n
$$
\vec{z}_{m} = \sigma(a_{m}^{T} \cdot z) = \sigma(\sum_{l=0}^{P} a_{ml} z_{l})
$$
\n
$$
f_{k}(x) = g_{k}(\sum_{m=0}^{N} b_{km} \sigma(\sum_{l=0}^{P} a_{ml} z_{l}))
$$
\n
$$
f_{k}(\theta) = \sum_{i=1}^{N} \sum_{k=1}^{K} (y_{ik} - g_{k}(\sum_{m=0}^{N} b_{km}z_{m}))^{2}
$$
\n
$$
\vec{z}_{mi} = \sigma(\sum_{l=0}^{P} a_{ml}x_{il})
$$
$$

$$
\theta^{(n+1)} = \theta^{(n)} - \gamma^{(n)} \cdot \frac{\nabla \mathcal{R}(\theta^{(n)})}{2}
$$

$$
\begin{array}{lll}\n & \left(\begin{array}{cc}\n(n+1) & & \frac{1}{2} \\
n\end{array}\right) & \left(\begin{array}{c}\n(n) & & \frac{1}{2} \\
n\end{array}\right) & \left(\begin{array}{c}\n\frac{1}{2} \\
n\end{array}\right) & \left(\begin{array}{c}\n\frac{1}{2} \\
n\end{array}\right) & \left(\begin{array}{c}\n\frac{1}{2} \\
n\end{array}\right) & \left(\begin{array}{c}\n\frac{1}{2} \\
n\end{array}\right) & \left(\begin{array}{c}\n\frac{1}{2} \\
n\end{array}\right) & \left(\begin{array}{c}\n\frac{1}{2} \\
n\end{array}\right) & \left(\begin{array}{c}\n\frac{1}{2} \\
n\end{array}\right) & \left(\begin{array}{c}\n\frac{1}{2} \\
n\end{array}\right) & \left(\begin{array}{c}\n\frac{1}{2} \\
n\end{array}\right) & \left(\begin{array}{c}\n\frac{1}{2} \\
n\end{array}\right) & \left(\begin{array}{c}\n\frac{1}{2} \\
n\end{array}\right) & \left(\begin{array}{c}\n\frac{1}{2} \\
n\end{array}\right) & \left(\begin{array}{c}\n\frac{1}{2} \\
n\end{array}\right) & \left(\begin{array}{c}\n\frac{1}{2} \\
n\end{array}\right) & \left(\begin{array}{c}\n\frac{1}{2} \\
n\end{array}\right) & \left(\begin{array}{c}\n\frac{1}{2} \\
n\end{array}\right) & \left(\begin{array}{c}\n\frac{1}{2} \\
n\end{array}\right) & \left(\begin{array}{c}\n\frac{1}{2} \\
n\end{array}\right) & \left(\begin{array}{c}\n\frac{1}{2} \\
n\end{array}\right) & \left(\begin{array}{c}\n\frac{1}{2} \\
n\end{array}\right) & \left(\begin{array}{c}\n\frac{1}{2} \\
n\end{array}\right) & \left(\begin{array}{c}\n\frac{1}{2} \\
n\end{array}\right) & \left(\begin{array}{c}\n\frac{1}{2} \\
n\end{array}\right) & \left(\begin{array}{c}\n\frac{1}{2} \\
n\end{array}\right) & \left(\begin{array}{c}\n\frac{1}{2} \\
n\end{array}\right) & \left(\begin{array}{c}\n\
$$

$$
R(\theta) = \sum_{i=1}^{1} \sum_{k=1}^{K} \left( \frac{1}{2} \mu_{k} - \frac{1}{2} \mu_{k} \frac{1}{2} \mu_{k} \right)
$$
  
\n
$$
= \sum_{i=1}^{N} R_{i}(\theta)
$$
  
\n
$$
\frac{\partial R}{\partial b_{km}} = \sum_{i=1}^{N} \frac{\partial R_{i}(\theta)}{\partial b_{km}}
$$
  
\n
$$
\frac{\partial R_{i}}{\partial b_{km}} = \frac{\partial}{\partial b_{km}} \left[ \left( \frac{1}{2} \mu_{k} - \frac{1}{2} \mu_{k} (\alpha_{i}) \right)^{2} \right] = \frac{\partial}{\partial b_{km}} \left[ \left( \frac{1}{2} \mu_{k} - \frac{1}{2} \mu_{k} \frac{1}{2} \mu_{k} \right)^{2} \right]
$$
  
\n
$$
= 2 \cdot \left( \frac{1}{2} \mu_{k} - \frac{1}{2} \mu_{k} (\alpha_{i}) \right) \left( - \frac{1}{2} \mu_{k} \frac{1}{2} \mu_{k} \right)
$$
  
\n
$$
= 2 \left( \frac{1}{2} \mu_{k} - \frac{1}{2} \mu_{k} (\alpha_{i}) \right) \cdot \frac{1}{2} \mu_{k} \left( \frac{1}{2} \mu_{k} \mu_{k} \right) \cdot \frac{\partial}{\partial b_{km}} \left( \frac{1}{2} \mu_{k} \mu_{k} \right)
$$
  
\n
$$
= -2 \left( \frac{1}{2} \mu_{k} \mu_{k} (\alpha_{i}) \right) \cdot \frac{1}{2} \mu_{k} \left( \frac{1}{2} \mu_{k} \mu_{k} \mu_{k} \right) \cdot \frac{\partial}{\partial b_{km}} \left( \frac{1}{2} \mu_{k} \mu_{k} \right)
$$
  
\n
$$
= -2 \left( \frac{1}{2} \mu_{k} \mu_{k} (\alpha_{i}) \right) \cdot \frac{1}{2} \mu_{k} \left( \frac{1}{2} \mu_{k} \mu_{k} \mu_{k} \right)
$$
  
\n
$$
= \sum_{i=1}^{N} \left( \frac{1}{2} \mu_{k} \mu_{k} (\alpha_{i}) \right) \cdot \frac{1}{
$$

aviona

$$
\frac{\partial R_{i}}{\partial a_{ml}} = -\sum_{k=1}^{K} 2(y_{i\cdot k} - f_{k}(x_i)) g'_{k} (b_{i\cdot k}^{T} - b_{i\cdot k}) \cdot x_{i\cdot l}
$$
\n
$$
\frac{\partial R_{i}}{\partial a_{ml}} = \frac{S_{m_{i}} \cdot x_{i\cdot l}}{S_{m_{i}} = \sigma'(a_{m}^{T}x_{i}) - \sum_{k=1}^{K} b_{km} \delta_{ki}} \sqrt{bac_{m} (p_{ml}a_{j}a_{j}b_{ml})}
$$

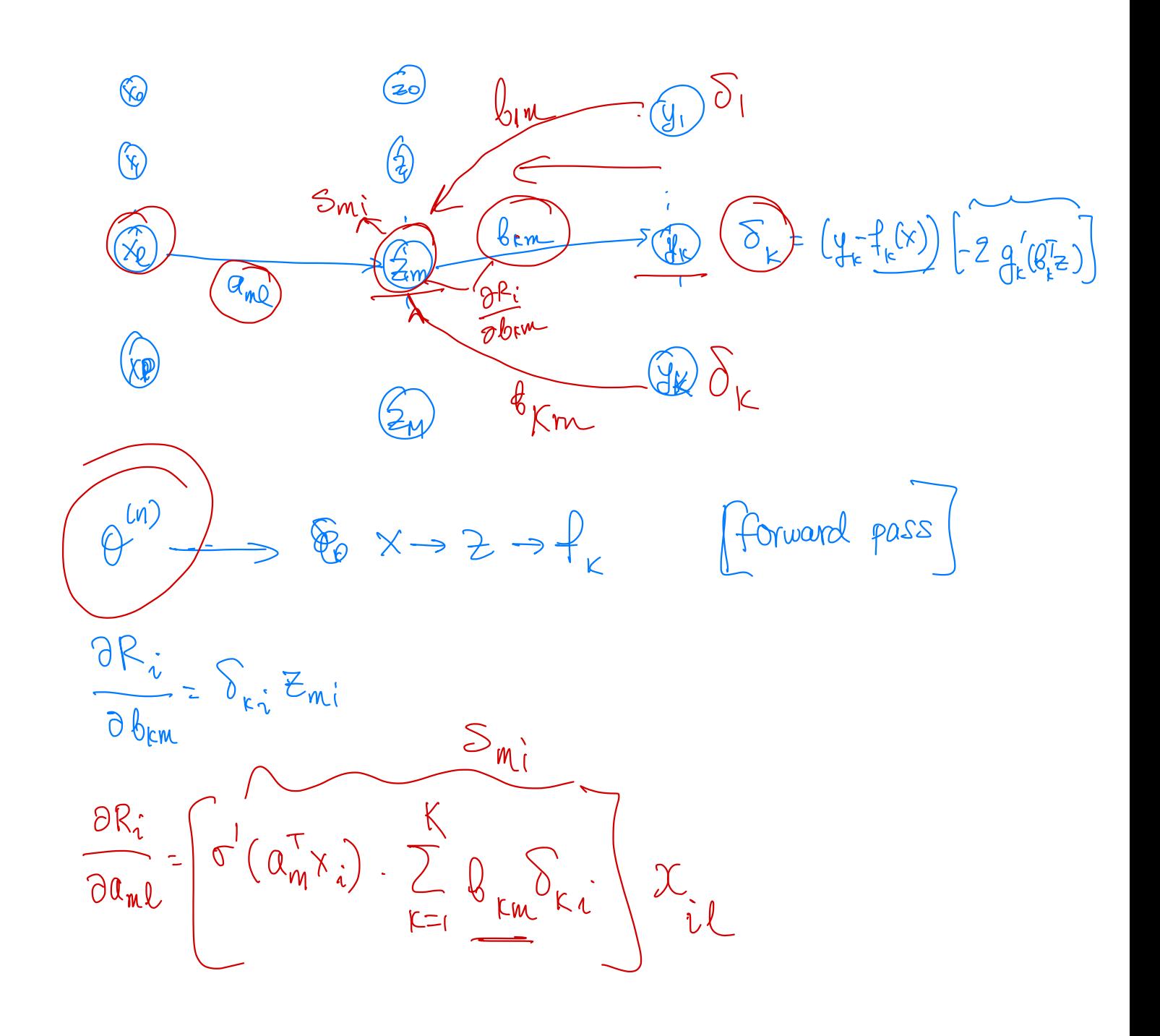